# 関数の連続性について

笹山 智司 松井 伸也 北海道情報大学 北海道大学

## On the continuity of functions

Satoshi SASAYAMA and Shin'ya MATSUI Hokkaido University Hokkaido Information University

平成25年11月

北海道情報大学紀要 第25巻 第1号別刷

#### 〈論 文〉

## 関数の連続性について

#### 笹山 智司\* 松井 伸也

## On the continuity of functions

SATOSHI SASAYAMA\* SHIN'YA MATSUI<sup>†</sup>

### 要旨

数学教育における連続の扱いについて考察し、それに対する注意を与える。また極限に関連して、簡単 な例を用いて数値シミュレーションの意味について解説する。

#### Abstract

In this article we discuss how to deal with the continuity in the education of mathematics, and give some remarks. Moreover, we also discuss on meaning of a numerical simulation using a simple example.

> キーワード 数学教育, 連続, 微分方程式, 差分方程式, 近似

#### 1. 初めに

本稿では、高校数学教育において関数の連 続がどのように扱われているか、また教員は 何を知っておくべきか、について議論を行う。 最近では、コンピューターが普及し、誰でも容 易に現象を数値シミュレーションすることが 可能になった。なおここで想定する趣味レー ションは、連続的な現象の離散近似である。コ ンピューターに計算させるアルゴリズムを構 築したり、計算結果の正否を判定したりするた めには、関数の性質を十分に理解していなけれ ばならない。本稿が、その理解の助けになるこ とを願う。

本稿の構成は以下である。2章において連続 の定義について触れている。3章では、連続を 考えるために必要な無限について紹介してい る。紹介においては、厳密性よりも、直観的に 正しいと思えるような解説を与えている。4章 において、簡単な数値シミュレーションのため の近似を紹介する。

なおこの本稿を通じて、N は自然数全体の 集合, Z は整数全体の集合, Q は有理数全体 の集合、R は実数全体の集合表す。

#### 連続の定義  $2.$

関数の連続については、高校3年生の極限の 単元において定義される。関数の極限を扱う ことで、微分が定義でき、微分を用いて(不定) 積分を定義するという流れで、数学 III の一部 が構成される。ここで、高校で使用される教科 書にどのような定義が記載されているか挙げ てみる。

定義 2.1. 関数  $f$  が点  $x_0$  で連続とは,  $x$  が  $x \neq x_0$ を満たしつつ、限りなく $x_0$ に近づくと き,  $f(x)$ が $f(x_0)$ に限りなく近づくこと。

定義2.1による記述が圧倒的に多い。確かに 直観的に連続を理解するには、これで十分とさ れている。また、少数ではあるが、次のような 定義も見られる。(例えば, [1])

定義 2.2. 関数  $f \phi$ , 点  $x_0$  で連続とは, 任 意の点列  $x_n \to x_0$  as  $n \to 0$ に対して,  $f(x_n) \to f(x_0)$  as  $n \to 0$ が成立すること。

定義 2.1 と定義 2.2 の違いは、変数 x の xo へ

北海道大学 理学部非常勤講師 Part-time Lecturer, Fuculty of Science, Hokkaido University

 $\ddagger$ 北海道情報大学 情報メディア学部教授 Professor, Faculty of Information Media, HIU

の近づき方の違いにある。定義2.1では、 $x = \text{#}$ 上を連続的に移動しているイメージに対して, 定義2.2では、離散的に移動しているイメージ になる。定義2.2は、実際に計算できるもの· 図示できるものを元に、定義していると考えら れる。

これらの定義は、定義として不十分な点が あることはよく知られている。それは、高校 での数学教科において、点が近づくことを定 義しないため、定義として閉じていないこと である。また、直観的にグラフや図で連続を 理解させてしまうと、十分条件が必要条件変 わってしまうという弊害もある。具体的には, グラフが繋がっていれば連続であるは正しい が、連続であればグラフは繋がっているはず と誤解されることである。グラフが繋がって いるということをどのように厳密に定義しな ければならないかは、触れられることはない。 連続を取り扱う初期においては、連続の概念を 素朴に数式で書き表そうと試みられたときと 同様の理論を構築していくことは、問題ないの だが、慣れてきたときには、もう一度ある程度 厳密なものも取り扱わなければ、連続の定義は 正しく理解されない。

数学における連続の定義は、 $\varepsilon - \delta$ 論法を用い て記述される。

定義 2.3. 関数  $f: \mathcal{D}(f) \to \mathbb{R}$  が, 点  $x_0 \in \mathcal{D}(f)$ において連続とは.

 $\forall \varepsilon > 0 \exists \delta > 0$  such that  $|x-x_0| < \delta \Rightarrow |f(x)-f(x_0)| < \varepsilon$ 

が成立することをいう。ここで, D(f) とは, 関数fの定義域を表す。

 $\varepsilon - \delta$ 論法は、数学科においては、大学の初 年度または2年度には必ず取り扱われる。ま た、教科書教授資料においても $\varepsilon-\delta$ 論法は記 述されている。教科書教授資料とは、検定教科 書を作成している出版社が、教科書の内容に如 何に教えるべきか、何を教えるべきかを出版 社自身が解説している出版物である。これは, 数 III を教科科目として担当するものは、数学 の厳密な定義を理解し、かつ使うことができる ことを出版社が暗に要求しているように思え る。(例えば, [3]) 定義を抽象化することによ り、直観による間違いや事実を知らなければ 思いつかない例を見つけることができる。し

かし、抽象的な表現に慣れていない場合、何を 意図しているのか理解できない。この定義2.3 により、直観では、想像されないであろう連続 の例が挙げられる。

例 2.1. 次の関数は、 $x = 0$ でのみ連続である。

$$
f(x) = \begin{cases} x & x \in \mathbb{Q} \\ 0 & x \in \mathbb{R} \setminus \mathbb{Q} \end{cases}
$$

この例の特徴は、実数内の2つの無限を用い て構成されている。次の章で簡単にその2つ の無限について、考察する。

#### 3. 可算集合と非可算集合

最も想像しやすい無限を持つ集合は、自然数 N である。N が、最大元を持たないことは容 易に理解できる事実である。集合Aの元の個 数を数えるという作業は、写像  $q : \mathbb{N} \to A$  を 考察することに他ならない。

例 3.1. 集合  $A = \{a, b, c, d, e\}$ の元の個数 (#A と書くことにする)は、#A=5は誰でも分か る。この数えるという過程は,

$$
1 \rightarrow a
$$
 (1つ目が a) 2 → b (2つ目が b)  
3 → c (3つ目が c) 4 → d (4つ目が d)  
5 → e (5つ目が e)

もちろんNの元に対応させる順番は任意でよ い。対応が完了した時に、使用した Nの最大 元が個数になる。

この考え方は、小学校1年生の算数に表れる 題材である。その題材とは、2つの集合のどち らの個数が多いかをNを用いずに比較する際, 線で結んでどちらの元が余るかを確認する作 業である。この単純な作業を無限集合に行う ことによって、無限の種類を確認することが出 来る。そのため、Nの元の個数を#N=Noと 書くことにする。

例 3.2. 整数 Z の元の個数は、 $#Z = N_0$ であ る。次のようにNと対応させることで、直観 的に理解できる (図1)。

具体的には、写像  $q : \mathbb{N} \to \mathbb{Z}$ は

と書ける。

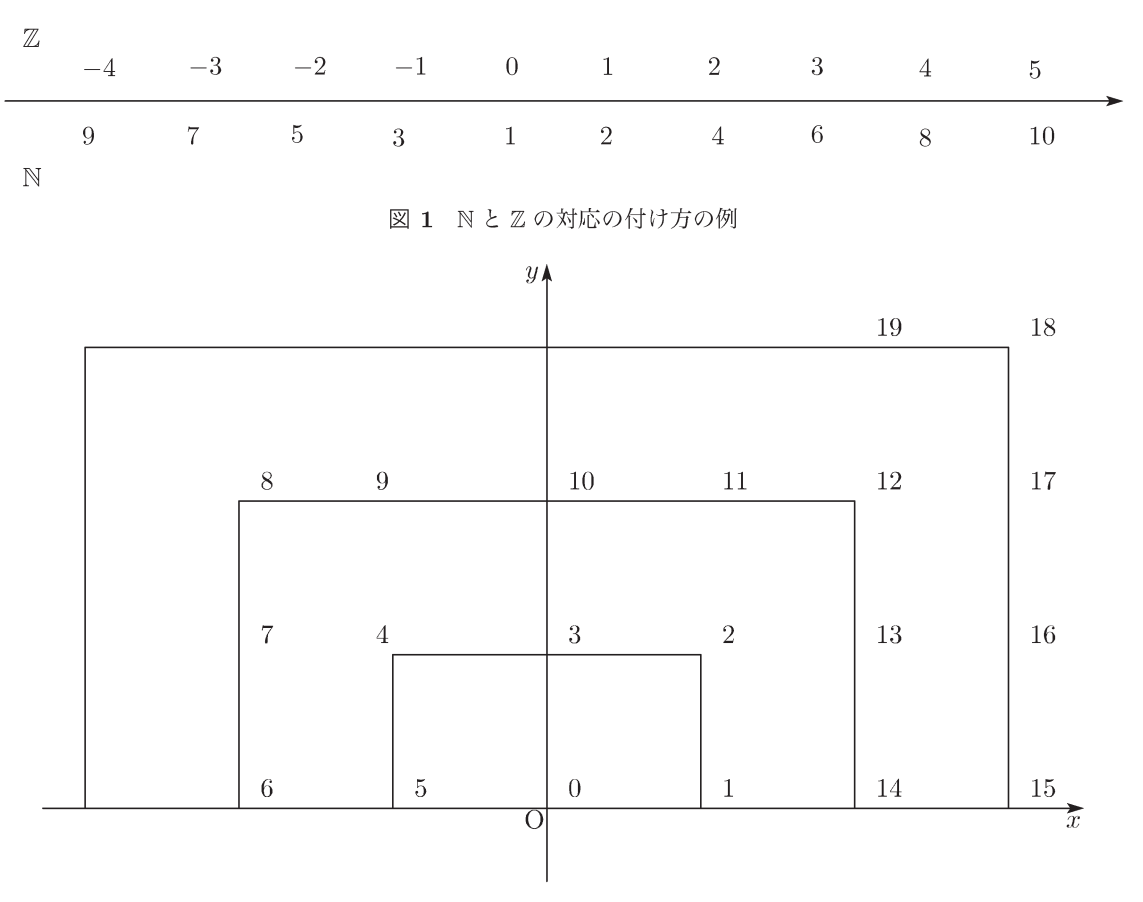

図 2 N と のの対応の付け方の例

例 3.3. 有理数 ① の個数は、#◎ = No である。 **◎の定義から、数直線上ではなく、平面 ℝ2 上** の格子点を考えることで直観的に理解できる。 有理数の定義は、分子は Z. 分母は N であり、 かつ分母と分子は互いに素、つまり既約分数 で書ける実数である。このことから、次のよ うな写像を考えることが出来る。 $x \in \mathbb{Z}, y \in \mathbb{N}$ として,

$$
\mathbb{Q} \ni a = \frac{x}{y} \mapsto (x, y) \in \mathbb{R}^2
$$

 $(x, y)$ は、格子点の座標である。この格子点は, として, N との対応を考えることができる。図 2では、幾分数え過ぎ (互いに素でないものや 分母が0になるものにも自然数を対応させて いる)であるが、Nから Qへの写像が定義出 来ることが分かる。

例 3.4. 実数 R の元の個数は、#R ≠ No であ る。これを示すには、背理法と対角線論法を用 いる。まず, #R = No であったと仮定すると,

$$
\mathbb{N} \rightarrow \mathbb{R}
$$

 $1 \rightarrow 0.a_1a_2a_3a_4a_5a_6\cdots$ 

 $2 \rightarrow 0.b_1b_2b_3b_4b_5b_6\cdots$ 

 $3 \rightarrow 0.c_1c_2c_3c_4c_5c_6\cdots$ 

 $4 \rightarrow 0.d_1d_2d_3d_4d_5d_6\cdots$ 

のように自然数と10進数表示された実数に対 応があることになる。ここで、10進数表示は、 一意になるよう同値なものはまとめておく。こ のとき、対角線に並んである数に注目して,

$$
\alpha = 0.a'_1b'_2c'_3d'_4\cdots
$$

となる数  $\alpha$  を考える。ここで、 $a_1 \neq a'_1, b_2 \neq b'_1$ b'<sub>2</sub>,... になるように選び、またこれら循環小数 にならないよう選ぶことが出来ることに注意 する。すると、 $\alpha$ は、その決め方から、上記の 自然数と対応付けられた実数のどれとも等し くないことが分かる。なぜなら、対角線に並ん でいる数は、常に等しくないように選んでいる からである。しかし、全ての実数は、自然数と 対応付けられていると仮定したので、矛盾が生 じる。よって、#R≠Noが正しい。

以上によって、無限集合には種類があること が分かった。No を可算無限,可算無限より大

きい無限を非可算無限と言い、その集合を可 算集合·非可算集合と言う。R上有界な区間で あっても、可算集合 · 非可算集合を部分集合に 含むものが存在する。例えば、開区間や閉区間 である。

例2.1は、この2種類の無限を使って関数を定 義している。この関数のグラフを描こうと試 みても、 $y = x \leq x \equiv 0$ 2つの直線を描かなけ ればならない。これは、グラフを利用した直 観で連続を扱う定義2.1に不具合が生じる例と なっている。しかし、定義 2.2 を採用すると, 例えば、次のような点列を考えることによっ て、不具合は生じない。n ∈ N として,

$$
a_n = \frac{1}{n}, \quad b_n = \frac{1}{\sqrt{n}}
$$

上記の点列の極限は、共に0であり、 $\{a_n\}_{n\in\mathbb{N}}\subset$  $\mathbb{Q}, \{b_n\}_{n\in\mathbb{N}} \subset \mathbb{R} \setminus \mathbb{Q}$ である。この点列におけ る関数の値の極限値は.

 $f(a_n) = \frac{1}{n} \to 0$   $f(b_n) = 0 \to 0$  as  $n \to \infty$ 

となり、原点での連続性が示せそうに思われ る。また、原点以外での不連続性については, 次の有理数の稠密性を用いればよい。

定理 3.1.  $a < b$   $(\forall a, b \in \mathbb{R})$  $\Rightarrow \exists x \in \mathbb{Q}$  such that  $a < x < b$ 

この定理は、任意の無理数は、必ず有理数で 近似列を構成できることを示している。 しかし、定義2.2を用いても、連続性を確認で きない関数が存在する。

例 3.5. 次の関数は, x が無理数 R \ Q と 0 で 連続である。

$$
f(x) = \begin{cases} \frac{1}{q} & \text{for } x = \frac{p}{q} \in \mathbb{Q} \\ 0 & \text{for } x \in (\mathbb{R} \setminus \mathbb{Q}) \cup \{0\} \end{cases}
$$

この例 3.5 を示すには、定義 2.3 と定理 3.1 を用いて、厳密に扱わなければならない。定 義2.2で、無理数での連続性は確認できる。実 際,無理数αを

$$
\alpha = \sum_{i=0}^{\infty} c_i \times 10^{-i} \quad c_0 \in \mathbb{Z}, \ c_i \in [0, 9] \cap \mathbb{Z}
$$

と10進法表記し、近似列としてこの部分和

$$
a_n = \sum_{i=0}^n c_i \times 10^-
$$

を採用すれば,  $a_n \to \alpha$  as  $n \to \infty$ , かつ  $f(a_n) = 10^{-n} \rightarrow 0 = f(\alpha)$  as  $n \rightarrow \infty$  が直観 的に理解出来るであろう。次の例は初等関数 (連続関数)の極限で表記される関数だが、直 観が働かない関数である。

例 3.6.

$$
f(x) = \lim_{\nu \to \infty} \left( \lim_{k \to \infty} (\cos \nu! \pi x)^{2k} \right)
$$

$$
= \begin{cases} 1 & \text{for } x \in \mathbb{Q} \\ 0 & \text{for } x \in \mathbb{R} \setminus \mathbb{Q} \end{cases} \notin C(\mathbb{R})
$$

f は、全ての点において不連続。得られる極限 が不連続であることは、有理数の稠密性を用い て証明される。なお  $C(A)$ は実数の部分集合 A で連続な関数全体を表す。

### 4. 有限からの近似

無理数を有理数で近似したように、無限や 連続的なものを、有限や離散的なもので近似 することはよく行われることである。しかし、 3章で見たように、無限を用いることで可視化 出来ないような関数が構成できる。平成23年 度指導要領において、単元身近な数学がある。 この単元の中で、差分方程式が取り扱われるこ ともあると思われる。この章では、常微分方程 式と差分方程式の関係について述べる。

$$
u'(t) = f(t, u)
$$

を、1階常微分方程式という。ここで、 $u$ は未 知関数,  $t$ は変数である。この方程式の変数 $t$ は連続的なものであるので、数値シミュレー ションする際離散化する。例えば,

$$
0 \le t \le T \Rightarrow 0, \Delta t, 2\Delta t, \cdots, n\Delta t = T
$$

のように、点をn等分するなどである。この とき、微分係数は、平均変化率を用いて

$$
u'(i\Delta t) \simeq \frac{u((i+1)\Delta t) - u(i\Delta t)}{\Delta t}
$$

または,

$$
u'(i\Delta t) \simeq \frac{u(i\Delta t) - u((i-1)\Delta t)}{\Delta t}
$$

$$
\mathcal{E} \mathcal{L} \mathcal{L} \mathcal{L},
$$
  
\n
$$
\frac{u((i+1)\Delta t) - u(i\Delta t)}{\Delta t} \simeq f(i\Delta t, u(i\Delta t))
$$
  
\n
$$
\Rightarrow u((i+1)\Delta t) \simeq u(i\Delta t) + f(i\Delta t, u(i\Delta t))\Delta t
$$

を得る。これは、iに関する漸化式なので、 u(0) の値を定めることで、順次求まる。この 点  $(i\Delta t, u(i\Delta t))$ をプロットし、ある種の補間 を用いてグラフを繋げたものが、元の常微分方 程式の近似解になっている。直観的には、得ら れたグラフが、近似解になっていることは理解 できると思われるが、未知関数 u が満たす性質 も未知であるため、自明ではない。直観的に、 近似が正しいと思える根拠は次の定理である と推測される。

定理 4.1.  $f \in C([a, b])$  かつ, 開区間  $(a, b)$ で 微分可能とする。このとき.

$$
\exists \xi \in (a, b) \text{ such that } f'(\xi) = \frac{f(b) - f(a)}{b - a}
$$

である。

定理 4.1 は、数 III で取り上げられるもので ある。もし、uが、定理4.1の仮定を満たして いるならば.

$$
u'(\tau_i) = \frac{u((i+1)\Delta t) - u(i\Delta t)}{\Delta t}
$$

を満たす、 $\tau_i$ が、開区間 (i $\Delta t$ , (i+1) $\Delta t$ ) に存在す る。さらに、導関数  $u'$  が開区間  $(i\Delta t, (i+1)\Delta t)$ で連続であり、かつ、△tが十分小さければ、近  $\left\langle \mathcal{W} u'(\tau_i) \right\rangle \simeq u'(i\Delta t), \; u'(\tau_i) \simeq u'((i+1)\Delta t)$ が成立する。改めて、uに課した仮定は、  $u \in C([0,T]) \cap C^1((0,T))$  である。なお  $C^1(A)$ は実数の部分集合 A で1回連続的微分可能な 関数全体を表す。

近似解であるとき、真の解との誤差を評価 しなければならない。ここで簡単な例を考察 する。

$$
\begin{cases} \frac{d}{dt}u(t) = Cu(t) & \text{for } t > 0\\ u(0) = u_0 \end{cases}
$$

この方程式は、1階線形常微分方程式と呼ばれ、 簡単に厳密解が  $u(t) = u_0 e^{Ct}$  と求まる。この 方程式は、 $C > 0$ であるとき、マルサス過程 と呼ばれ最も単純な人口増加予測に用いられ,  $C < 0$ であるとき、放射性物質の崩壊予測に用 いられている。この方程式が、一意かつ滑らか な解が存在することは、別途証明が必要である が、ここでは、それらを認めて、実際に厳密解 と近似解の誤差を評価する。時間刻みを $\Delta t$ と し、左辺を

$$
\frac{u_{i+1} - u_i}{\Delta t} = C u_i
$$

$$
\Rightarrow u_{i+1} = (1 + C \Delta t) u_i
$$

が得られる。ここで、 $u_i = u(i\Delta t)$ とした。こ の漸化式から.

$$
u_i = (1 + C\Delta t)^{i-1}u_0
$$

が得られる。ここで、ある時刻 $T > 0$ での誤 差 $\varepsilon(T)$ を評価する。[0,T] を、 $n$ 等分する、つ まり  $\Delta t = \frac{T}{n}$ とする。このとき,

$$
\varepsilon(T) = u(T) - u_n
$$
  
=  $u_0 e^{CT} - u_0 \left(1 + \frac{CT}{n}\right)^n$ 

となる。ここで分割数  $n \geq n \rightarrow \infty$  とすれば.

$$
\left(1 + \frac{CT}{n}\right)^n = \left(1 + \frac{CT}{n}\right)^{n/CT \cdot CC}
$$

$$
\to e^{CT} \text{ as } n \to \infty
$$

となるので、実際に近似解になっていることが 分かり、分割数を増やせば、誤差も小さくなる ことが分かる。また、Tavlor の定理から、も し未知関数 u が2回微分可能かつ2階導関数 が連続であるならば,

$$
u_{i+1} = u_i + u'_i \Delta t + \frac{u^{(2)}((i+\theta)\Delta t)}{2} (\Delta t)^2
$$

$$
\Rightarrow \left| \frac{u_{i+1} - u_i}{\Delta t} - u'_i \right| \le M \Delta t
$$

が分かる。ここで  $M := \max_{\tau \in [0,T]} \left| \frac{u^{(2)}(\tau)}{2} \right|$ である。つまり、誤差のオーダーは、  $O(\Delta t)$  as  $\Delta t \rightarrow 0$  であることが分かる。こ のことから、時間刻みを小さくすれば小さくす るほど真の解に近づくことがわかる。しかし, 実際の数値計算においては、打ち切り誤差·丸 め誤差が存在するため、時間刻みを小さくし過 ぎると、却って近似の精度が下がる場合もある ことが知られている。

### 5. 結び

高校数学で扱う関数を用いて、直観では連 続性が理解しにくい例を紹介した。その例に は、2種の無限を用いて構成されていたため, 可算無限と非可算無限について、簡単な紹介 をした。これらは、非常に素朴に作られてい るため、高校生でも理解しやすいと思われる。

また、微分方程式の中で、最も単純と思われる 1階線形常方程式を題材として、近似について 取り扱った。この近似によって、自然対数の底 であるeについて、再確認出来るものである。

参考文献

- $\lceil 1 \rceil$ 福原満洲雄編 (1954)「数学の教室 解析 II」 実教出版
- 日本数学会 (2007)「数学辞典第四版」岩波  $[2]$ 書店
- 梅垣壽春 大矢雅則 (2001) 「改訂版高等学校  $\lceil 3 \rceil$ 探求数学 III 教授資料」数研出版